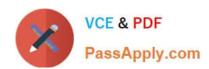

# 1Z0-1065-22<sup>Q&As</sup>

Oracle Procurement Cloud 2022 Implementation Professional

# Pass Oracle 1Z0-1065-22 Exam with 100% Guarantee

Free Download Real Questions & Answers PDF and VCE file from:

https://www.passapply.com/1z0-1065-22.html

100% Passing Guarantee 100% Money Back Assurance

Following Questions and Answers are all new published by Oracle
Official Exam Center

- Instant Download After Purchase
- 100% Money Back Guarantee
- 365 Days Free Update
- 800,000+ Satisfied Customers

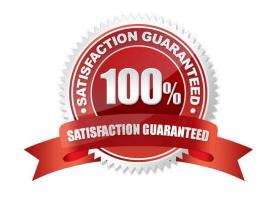

# https://www.passapply.com/1z0-1065-22.html 2024 Latest passapply 1Z0-1065-22 PDF and VCE dumps Download

# **QUESTION 1**

Your customer wants to change the Need-by-Date of an open Purchase Order. To make this change, a Change Order is initiated by the customer and the request is now being reviewed by the supplier. What will be the status of the Purchase Order and the Change Order in the system?

A. Purchase Order: Pending Supplier Acknowledgement; Change Order: Pending Supplier Acknowledgement

B. Purchase Order: Open; Change Order: Pending Supplier Acknowledgement

C. Purchase Order: Pending Supplier Acknowledgement; Change Order: Open

D. Purchase Order: Open; Change Order: Open

E. Purchase Order: Open; Change Order: New

Correct Answer: A

### **QUESTION 2**

During a Cloud Procurement implementation, your customer has asked you to set up document numbering for purchasing documents. Where do you setup the Next Purchase Order Number in Cloud Procurement Applications?

- A. Configure Procurement Business Functions
- B. Configure Procurement Business Function
- C. Configure Requisitioning Business Function
- D. Manage Common Options for Payables and Procurement

Correct Answer: B

### **QUESTION 3**

You are implementing Cloud Procurement contracts and during user acceptance testing, the user would like to create clauses in the Cloud applications similar to what were available in their legacy Contract application. Identify two ways to create clauses as per their requirement. (Choose two.)

- A. Import Clauses from the Contracts workarea page.
- B. Manage Contract Standard Clauses, Templates, and Profiles from Functional Setup Manager.
- C. Create Clauses from the Contracts workarea page.
- D. Manage Contract Standard Clauses from Functional Setup Manager.

Correct Answer: AD

A: You can import clauses from legacyapplications by running Oracle Fusion Enterprise Scheduler (ESS) processes from the Terms Library work area by selecting the Import Clauses task or from the Setup Manager by selecting the

# VCE & PDF PassApply.com

# https://www.passapply.com/1z0-1065-22.html

2024 Latest passapply 1Z0-1065-22 PDF and VCE dumps Download

## Manage

Processes task.

D: Navigate to Define Contract Terms and Clause Library Configuration and open the Manage Contract Standard Clauses, Templates, and Expert Rules task. This is not a setup and maintenance task, but a manual task that is performed from

the Terms Library work area.

References:

 $https://docs.oracle.com/cd/E56614\_01/procurementop\_gs/FASCA/F1174617AN1C4DF. htm. \\ https://docs.oracle.com/cloud/latest/common/OACTS/OACTS1718178. htm. \\$ 

#### **QUESTION 4**

Your customer has defined some new roles for specific organizational needs. Where would you assign these additional roles?

- A. Fusion Functional Setup Manager (FSM) > Manage Users task
- B. Fusion Identity Manager (FIM) > Provision Roles screen
- C. Fusion Applications Policy Manager (APM)
- D. Fusion Human Capital Management (HCM)

Correct Answer: A

You can create new organizations using the Manage Sales and Marketing Organizations option in the Functional Setup Manager or the Oracle Fusion Partner Management user interface. You can also create new resource organizations from

the User Management interface. You can also use the interface to manage user accounts and roles, and to create employee and partner-member users.

Reference:

http://docs.oracle.com/cd/E28271\_01/fusionapps.1111/e20433/F535207AN31D72.htm#F476518AN 32021

## **QUESTION 5**

Receiving parameters are defined for each \_\_\_\_\_\_\_

- A. Business Unit
- B. Inventory Organization
- C. Enterprise Group
- D. Legal Entity

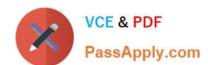

# https://www.passapply.com/1z0-1065-22.html 2024 Latest passapply 1Z0-1065-22 PDF and VCE dumps Download

Correct Answer: B

1Z0-1065-22 PDF Dumps 1Z0-1065-22 VCE Dumps 1Z0-1065-22 Study Guide